## **quarto doc template**

Robin Doe

2025-09-01

Quarto docs operate much the same way rmarkdown does.

```
\cdots{r}
library(reticulate)
\sim \sim```{python}
import numpy as np
\sqrt{2}```{python}
a = np.random.randn(50,50)\sim\sim\sim\cdots{r}
image(py$a)
\sim \sim
```
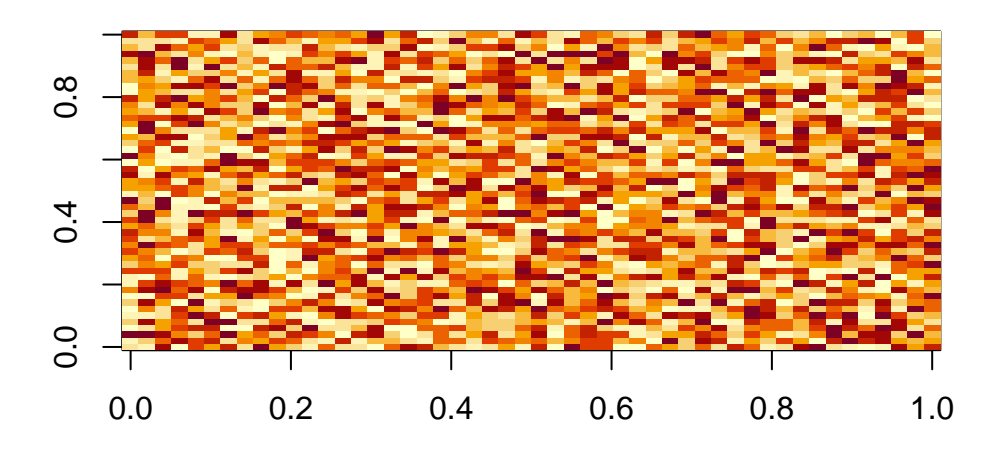